**Общество с ограниченной ответственностью «НТСсофт» УТВЕРЖДАЮ** Генеральный директор ООО «НТСсофт» И.В. Белоцерковский 01 июля 2017 г

# **РЕГЛАМЕНТ**

# **использования Web-системы**

Настоящий документ разработан Обществом с ограниченной ответственностью «НТСсофт», именуемым в дальнейшем Оператор. Наименование документа: «Регламент использования Web-системы», в дальнейшем именуемый Регламент. Версия:1.0. Дата 01.07.2017.

#### **Общие положения**

Настоящий Регламент устанавливает порядок и условия обращения Пользователей к Webсистеме Оператора, предназначенной для пользования сервисами самообслуживания, такими как:

- получение информации и услуг Удостоверяющего Центра ООО «НТСсофт»;
- получение информации и услуг Информационной системы Электронного представления сведений в таможенные органы (ИС ЭПС) Оператора электронного декларирования ООО «НТСсофт»;
- использование Дополнительных Сервисов ООО «НТСсофт» и других услуг, которые Оператор посчитает необходимыми представить в Web-системе.

Любое заинтересованное в использовании Web-системы лицо может бесплатно ознакомиться с настоящим Регламентом на сайте Web-системы по адресу [http://lk.ntssoft.ru.](http://lk.ntssoft.ru/)

Настоящий Регламент в соответствии с п.1 ст.428. ГК РФ является формой, определяющей условия договора присоединения. Указанный договор заключается между Оператором и Пользователем не иначе, как путем присоединения Пользователя к договору в целом, что означает полное и безоговорочное принятие Пользователем условий настоящего Регламента.

#### **Понятия и термины, используемые в настоящем Регламенте:**

- Оператор ООО «НТСсофт», владеющее исключительными правами на использование Webсистемы
- Пользователь юридическое или физическое лицо, присоединившееся к данному Регламенту и получившее доступ к Web-системе.
- Web-система информационная система Оператора, расположенная по адресу http://lk.ntssoft.ru, предоставляющая Пользователям возможность использования сервисов самообслуживания и отвечающая требованиям информационной безопасности по работе с персональными данными и конфиденциальной информацией. Доступ Пользователей к Webсистеме осуществляется по защищенному каналу https при помощи средств аутентификации.
- Личный кабинет (ЛК) видимая Пользователю часть Web-системы.
- Средства аутентификации СКП и/или уникальный логин и пароль, выданный Оператором уполномоченному представителю Пользователя.
- СКП совокупность закрытого ключа, открытого ключа проверки и сертификата ключа проверки электронной подписи, изготовленных в соответствии с требованиями Федерального закона №63-ФЗ "Об электронной подписи" от 06.04.2011г. и размещенных на сертифицированных носителях. Для использования в Web-системе Оператора сертификат ключа проверки электронной подписи должен быть выдан удостоверяющим центром ООО «НТСсофт».
- Рабочее место Пользователя комплекс аппаратно-программных средств Пользователя, предназначенный для взаимодействия с Web-системой в электронной форме с использованием международной ассоциации сетей Интернет, соответствующий Техническим Условиям.
- Технические Условия обязательное наличие на Рабочем месте Пользователя следующих программных средств: лицензионная операционная система Windows 7 и выше, интернетбраузер Internet Explorer версии 11, лицензионные программные средства антивирусной защиты, сертифицированный криптопровайдер для работы с СКП (например, Крипто-Про CSP версии 3.6 и выше или аналогичное). На Рабочем месте Пользователя должны быть установлены необходимые сертификаты для подключения к Web-системе. Рабочее место Пользователя должно быть оборудовано выходом в Интернет с открытыми портами 443 по протоколу https.

• Информационная безопасность - комплекс технических и организационных мероприятий, направленных на обеспечение защиты от несанкционированного доступа и использования программно-технических средств Пользователя, необходимых для взаимодействия с Webсистемой.

## **1. Применение Регламента**

1.1. Стороны понимают термины, применяемые в настоящем Регламенте, строго в контексте общего смысла Регламента.

1.2. В случае противоречия и/или расхождения названия какого-либо раздела Регламента со смыслом какого- либо пункта в нем содержащегося, Стороны считают доминирующим смысл и формулировки каждого конкретного пункта.

1.3. В случае противоречия и/или расхождения положений какого-либо приложения к настоящему Регламенту с положениями собственно Регламента, Стороны считают доминирующим смысл и формулировки Регламента.

# **2. Изменения (дополнения) Регламента**

2.1. Оператор в одностороннем порядке проводит внесение изменений (дополнений) в Регламент, в том числе приложений к нему.

2.2. Уведомление Пользователей о внесении изменений (дополнений) в Регламент осуществляется путем размещения очередной версии Регламента, включающей указанные изменения (дополнения), на сайте Оператора http://lk.ntssoft.ru.

2.3. Изменения (дополнения), которые вносятся Оператором в Регламент в связи с изменением законодательства РФ и нормативных документов государственных органов, вступают в силу одновременно с вступлением в силу соответствующих законодательных и нормативных актов.

2.4. Другие изменения (дополнения), которые вносятся Оператором в Регламент, вступают в силу и становятся обязательными по истечении 10 дней с даты размещения указанных изменений и дополнений в Регламенте на сайте Оператора http://lk.ntssoft.ru.

2.5. Действие изменений и дополнений Регламента распространяется на всех Пользователей вне зависимости от даты принятия условий / присоединения к Регламенту.

2.6. В случае несогласия с изменениями (дополнениями) Регламента Пользователь имеет право расторгнуть договор присоединения к Регламенту и отказаться от использования Web-системы (Личного кабинета).

2.7. Все приложения, изменения и дополнения к Регламенту являются его составной и неотъемлемой частью.

## **3. Ролевая модель и средства аутентификации Web-системы и Личного кабинета**

3.1. Возможности Web-системы и ЛК ограничены их функционалом, а также ролевой моделью, используемой Оператором, и способом аутентификации при входе в ЛК.

3.2. В качестве средства аутентификации при входе в ЛК могут быть использованы СКП или логин и пароль.

3.3. Для использования в качестве средства аутентификации СКП должна быть выдана удостоверяющим центром ООО «НТСсофт».

3.4. Для представителей Пользователя при использовании Web-системы применяются следующие роли для работы в ЛК:

Администратор Пользователя – уполномоченный представитель Пользователя (физическое лицо, действующее от своего имени, а также физическое лицо, имеющее право действовать от имени юридического лица или ИП без доверенности, а также, лицо, указанное в Заявлении на предоставление доступа к Личному кабинету как Администратор Пользователя). Администратор Пользователя наделен правом изменять список представителей Пользователя, имеющих доступ в Личный кабинет.

Сотрудник Пользователя – любой представитель Пользователя, не являющийся Администратором Пользователя, которому Администратор Пользователя или Оператор на основании соответствующим образом заполненного и подписанного Заявления предоставил доступ к ЛК,

выбрав в качестве средства аутентификации логин и пароль и/или СКП из списка ранее полученных представителями Пользователя.

3.5. При использовании в качестве средства аутентификации логина и пароля при обращении к Webсистеме представителю Пользователя предоставляется право просмотра ограниченной части Личного кабинета. Право на редактирование сведений о Пользователе и/или совершение юридически значимых действий, в том числе заказ дополнительных услуг и сервисов, не предоставляется.

3.6. При использовании в качестве средства аутентификации СКП при обращении к Web-системе представителю Пользователя предоставляется право просмотра всего содержимого ЛК с возможностью использовать полный его функционал, а также возможностью заказа дополнительных услуг и сервисов.

3.7. Изменение роли представителя Пользователя, а также предоставление доступа в Web-систему производится Администратором Пользователя или Оператором, на основании соответствующим образом заполненного и подписанного Заявления.

#### **4. Порядок получения доступа к Личному кабинету**

4.1. Доступ в Web-систему представителям Пользователя предоставляется только после заключения договора присоединения к Регламенту. В соответствии со статьей 428 Гражданского кодекса Российской Федерации фактом заключения Договора присоединения к Регламенту является факт входа представителя Пользователя в ЛК и одновременное с этим принятие им условий данного Регламента.

4.2. Предоставление доступа в Web-систему производится Администратором Пользователя или Оператором, на основании соответствующим образом заполненного и подписанного Заявления.

4.3. Заявление должно быть заполнено по форме Оператора, действующей на момент его заполнения. Форма Заявления находится на сайте Web-системы по адресу [http://lk.ntssoft.ru.](http://lk.ntssoft.ru/)

4.4. В Заявлении должны быть указаны реквизиты представителя Пользователя, позволяющие однозначно его идентифицировать (такие как ФИО, СНИЛС, реквизиты организации), а также его контактные данные (телефон и e-mail) и роль представителя Пользователя (Администратор Пользователя или Сотрудник Пользователя). При этом Пользователь подтверждает и гарантирует, что все лица, указанные в Заявлении, ознакомлены и полностью принимают все условия и положения настоящего Регламента и от всех лиц получены все необходимые согласия в рамках действующего законодательства Российской Федерации.

4.5. Заявление должно быть предоставлено Оператору в бумажном или в электронном виде и подписано уполномоченным представителем Пользователя.

Для Пользователей – юридических лиц и индивидуальных предпринимателей: в случаях, когда уполномоченный представитель Пользователя, подписавший Заявление, не является лицом, имеющим право действовать без доверенности от имени юридического лица согласно выписке из ЕГРЮЛ или самим индивидуальным предпринимателем, к Заявлению прилагается документ (или его надлежаще заверенная копия) о предоставлении права на подписание Заявления (протокол о назначении, доверенность и т.п.).

Для Пользователей – физических лиц: в случаях, когда уполномоченный представитель Пользователя, подписавший Заявление, не само физическое лицо, к Заявлению прилагается нотариально заверенная доверенность, дающая право уполномоченному представителю обратиться с Заявлением к Оператору от имени Пользователя.

В случае предъявления в электронном виде документа о предоставлении права на подписание Заявления он должен быть представлен в формате PDF и подписан улучшенной квалифицированной электронной подписью с использованием СКП лица, имеющего право действовать без доверенности от имени юридического лица согласно выписке из ЕГРЮЛ, или самого индивидуального предпринимателя, или физического лица, выданной удостоверяющим центром ООО «НТСсофт», или квалифицированной электронной подписью нотариуса.

В случае предоставления Заявления в электронном виде оно должно быть представлено в формате PDF и подписано улучшенной квалифицированной электронной подписью с использованием СКП уполномоченного представителя, выданной удостоверяющим центром ООО «НТСсофт».

В случае предоставления Заявления в бумажном виде и ведения деятельности юридического лица или индивидуального предпринимателя без печати, а также для Пользователей – физических лиц,

Заявление и документ на предоставление права его подписания (при необходимости) должны быть заверены нотариально или предоставлены лично лицом, имеющим право действовать без доверенности от имени юридического лица согласно выписке из ЕГРЮЛ, или самим индивидуальным предпринимателем, или Пользователем – физическим лицом.

4.6. Список представителей Пользователя, которым предоставлен доступ в ЛК может изменить любой Администратор Пользователя.

#### **6. Возможности Личного Кабинета.**

6.1. В соответствие с ролью и способом аутентификации в Web-системе представитель Пользователя может:

- ✓ Подавать и просматривать заявления и заявки на услуги Оператора.
- ✓ Следить за ходом исполнения поданных заявлений и заявок.
- ✓ Получать информацию об использовании ИС ЭПС, о сведениях, переданных представителями Пользователя через ИС ЭПС.
- ✓ Получать информацию об оплатах услуг Оператора.
- ✓ Получать информацию о СКП, полученных представителями Пользователя в удостоверяющем центре ООО «НТСсофт»
- ✓ Получить доступ к Дополнительным Сервисам Оператора.

### **7. Права и обязанности сторон**

7.1. Оператор обязан:

7.1.1. Обеспечить Пользователю доступ к Web-системе (Личному кабинету), в том числе, к услугам и сервисам, представленным в Web-системе.

7.2. Оператор имеет право:

7.2.1. Отказать Пользователю в предоставлении доступа к Web-системе (Личному кабинету) в случае нарушения Пользователем своих обязательств.

7.2.3. Осуществлять ограничение доступа Пользователя к Web-системе (Личному кабинету) (в том числе с использованием автоматизированных систем) в целях реализации установленных действующим законодательством РФ обязательств Оператора по защите информации.

7.2.4. Вносить изменения в Web-систему (Личный кабинет) в связи с внедрением новых продуктов и услуг, а также предоставлять доступ к новым сервисам без предварительного уведомления Пользователя.

7.2.5. В любой момент времени изменить условия настоящего Регламента.

7.2.6. Отказаться от использования Web-системы, отключить её или модифицировать по своему усмотрению.

7.3. Оператор не несет ответственность:

7.3.1. За последствия несанкционированного использования Web-системы (Личного кабинета) третьими лицами, случившегося не по вине Оператора.

7.3.2. За прямой или косвенный ущерб, понесенный Пользователем в результате ошибок, пропусков, перерывов в работе, изменения функций, дефектов, задержек в работе, случившихся не по вине Оператора.

7.4. Пользователь обязан:

7.4.1. Обеспечить за свой счет доступ в Интернет, а также настройку и защиту от несанкционированного использования своего оборудования, а также оперативно реагировать при обнаружении случаев такого использования.

7.4.2. Нести ответственность за сохранность и актуальность средств аутентификации и за убытки, которые могут возникнуть по причине несанкционированного использования средств аутентификации.

7.4.3. Принять полную ответственность за все обращения и действия, предпринятые через Личный кабинет.

7.4.4. Принять полную ответственность за любое нарушение обязательств, установленных настоящим Регламентом, а также за все последствия таких нарушений (включая любые убытки или ущерб, которые может понести Оператор).

7.4.5. Не использовать услуги Личного кабинета для совершения каких-либо действий, противоречащих действующему законодательству или мешающих другим пользователям.

7.4.6. Соблюдать условия настоящего Регламента или немедленно отказаться от использования Web-системы (Личного кабинета).

7.4.7. Немедленно сообщить Оператору о компрометации средств аутентификации, используемых для входа в Личный Кабинет.

7.5. Пользователь имеет право:

7.5.1. Пользоваться Web-системой (Личным кабинетом) согласно условиям настоящего Регламента.

7.5.2. В случае возникновения у Пользователя претензий, пожеланий, связанных с предоставлением

услуг Личного кабинета, обращаться к Оператору с устными или письменными запросами.

7.5.3. Отказаться от использования Web-системы (Личного кабинета)

#### **8. Обстоятельства непреодолимой силы**

8.1. В случае возникновения обстоятельств непреодолимой силы, прямо или косвенно запрещающих или препятствующих Оператору выполнению своих обязательств, Оператор освобождается от ответственности за неисполнение или ненадлежащие исполнение взятых на себя обязательств.

#### **9. Заключительные положения**

9.1. При рассмотрении спорных вопросов, связанных с настоящим Регламентом, Стороны должны руководствоваться действующим законодательством Российской Федерации.

9.2. Стороны должны принять все необходимые меры для того, чтобы в случае возникновения спорных вопросов решить их, прежде всего, в рабочем или претензионном порядке.

9.3. Все споры и разногласия между Сторонами, возникающие из Регламента или в связи с ним, в том числе касающиеся его действия, исполнения, изменения, прекращения или действительности, и по которым не было достигнуто обоюдное соглашение, разрешаются в Арбитражном суде Свердловской области в соответствии с действующим законодательством Российской Федерации.

9.4. Если по условиям настоящего Регламента одна из Сторон обязана о чем-либо уведомлять другую Сторону и Сторонами не будет согласован конкретный способ уведомления, то надлежащим будет являться уведомление, направленное одним из следующих способов: электронное сообщение, заказное письмо с уведомлением. Контактные данные (адреса электронной почты, номера телефонов, почтовые адреса) Оператора указаны ниже, контактные данные представителей Пользователя Оператор получают из Заявления и Web-системы.

#### **10. Реквизиты Оператора: ООО "НТСсофт"**

Адрес местонахождения: 620062, г.Екатеринбург, ул.Чебышева, 4-308 Почтовый адрес: 620062, г.Екатеринбург, ул.Чебышева, 4-308 ОГРН: 1086670040808 ИНН/КПП: 6670237020/667001001 Телефон: (343) 375-77-50 Email: sales@ntssoft.ru **Банковские реквизиты:** р/с 40702810016540010664 в банке: УРАЛЬСКИЙ БАНК ПАО СБЕРБАНК Г.ЕКАТЕРИНБУРГ, к/с 30101810500000000674, БИК 046577674; р/с 40702810802270000875 в банке: Точка ПАО Банка «ФК Открытие», к/с 30101810600000000999, БИК 044525999.

Генеральный директор Белоцерковский И.В.

Заявление №**\_\_\_\_\_\_** от **\_\_\_\_\_\_\_\_\_\_** (Лист 1 из 2) Представитель Оператора [1] . Контактный телефон:

# **ЗАЯВЛЕНИЕ на предоставление доступа к Личному Кабинету**

Прошу предоставить доступ к Личному Кабинету представителям Пользователя, указанным в Приложении, являющимся неотъемлемой частью данного Заявления.

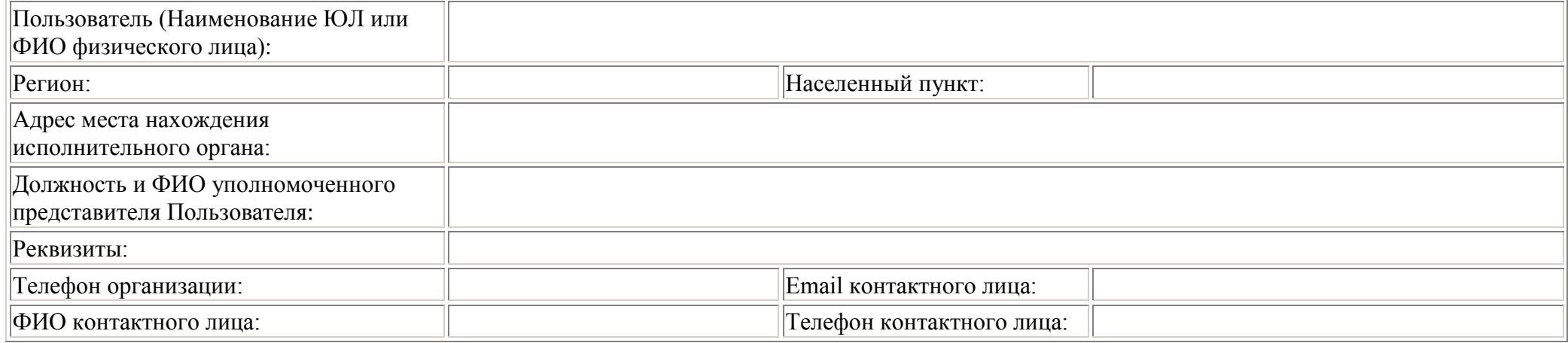

Факт предоставления Оператору подписанного Заявления является Согласием Пользователя на заключение Договора присоединения к Регламенту использования Web-системы Оператора, опубликованного на сайте http://lk.ntssoft.ru, на условиях Регламента, а также подтверждает, что Пользователь и его представители проинформированы об условиях и о порядке использования Web-системы Оператора.

Данным Заявлением Пользователь подтверждает и гарантирует, что каждый представитель Пользователя, указанный в Приложении:

- ознакомлен с положениями Регламента использования Web-системы ООО «НТСсофт», опубликованного на сайте http://lk.ntssoft.ru, и обязуется соблюдать все его требования. - предоставил Пользователю Согласие на обработку его персональных данных (ФИО, СНИЛС, адрес рабочего места, № мобильного телефона, email,) с целью идентификации и оперативной связи Оператора с представителем Пользователя. Возможный перечень действий с персональными данными: сбор, систематизация, накопление, хранение, уточнение (обновление, изменение), распространение, уничтожение. Согласие получено с учетом обработки персональных данных ООО "НТСсофт" (ИНН 6670237020, 620062,

г.Екатеринбург, ул.Чебышева, 4-308), Довереными лицами Оператора/Представителями Оператора, обрабатывающими персональные данные по поручению Заявителя и сроком действия Согласия в течение всего срока деятельности ООО "НТСсофт".

- предоставил Заявителю Согласие на использование его контактных данных (e-mail, телефон) для осуществления отправки СМС сообщений на указанный мобильный телефон и осуществления отправки электронных писем на указанный электронный адрес, необходимых при оказании заказанных услуг Оператора в соответствии с Регламентом использования Web-системы.

Заявитель:

(должность, ФИО)

\_\_\_\_\_\_\_\_\_\_\_\_\_\_\_\_\_\_\_\_\_\_\_\_\_\_

 $M<sub>II</sub>$ 

#### Приложение к Заявлению №от(Лист 2 из 2) Представитель Оператора:\_\_\_\_\_\_\_\_\_\_\_\_. Контактный телефон:\_\_\_\_\_\_\_\_\_\_\_\_\_\_\_\_\_\_\_\_\_\_\_

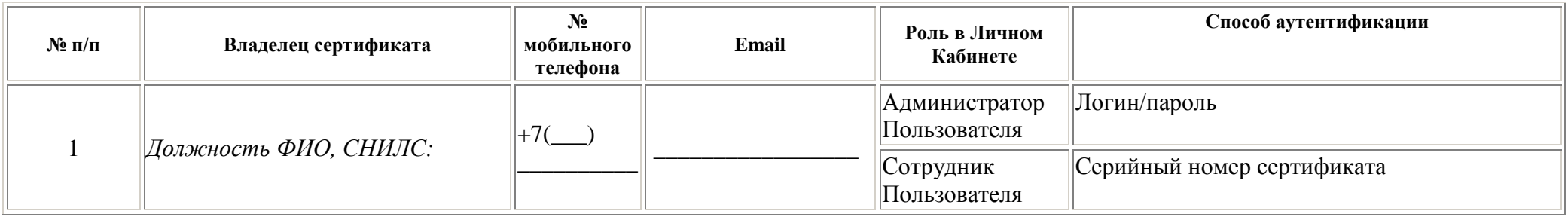

# Заявитель:

(должность, ФИО)

М.П.